# Package 'netchain'

February 16, 2020

Type Package Title Inferring Causal Effects on Collective Outcomes under Interference

Version 0.2.0

Date 2020-02-15

Maintainer Youjin Lee <youjin.lee@pennmedicine.upenn.edu>

Description In networks, treatments may spill over from the treated individual to his or her social contacts and outcomes may be contagious over time. Under this setting, causal inference on the collective outcome observed over all network is often of interest. We use chain graph models approximating the projection of the full longitudinal data onto the observed data to identify the causal effect of the intervention on the whole outcome. Justification of such approximation is demonstrated in Ogburn et al. (2018) <arXiv:1812.04990>.

License GPL  $(>= 3)$  | file LICENSE

**Imports** Rcpp  $(>= 0.12.17)$ , Matrix, gtools, stringr, stats, igraph

Suggests knitr, rmarkdown, testthat, R.rsp

LinkingTo Rcpp

VignetteBuilder R.rsp

RoxygenNote 7.0.0

Encoding UTF-8

NeedsCompilation yes

Author Elizabeth Ogburn [aut], Ilya Shpitser [aut], Youjin Lee [aut, cre]

Repository CRAN

Date/Publication 2020-02-16 22:10:06 UTC

# R topics documented:

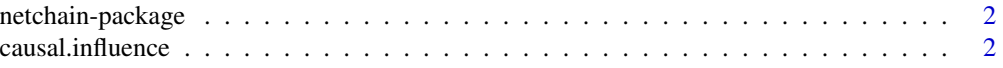

#### <span id="page-1-0"></span>2 causal.influence

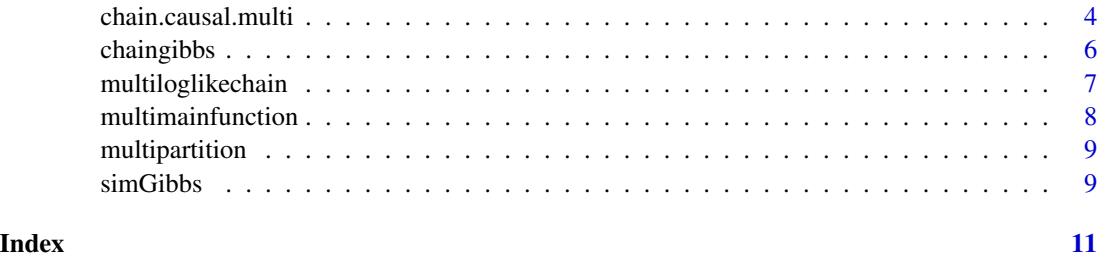

netchain-package *netchain: causal inference on collective outcomes*

#### Description

This package is for estimation of probability associated with collective counterfactual outcomes using approximation via causal graphical model. We apply a parsimonious parameterization for social network data with some specific kinds of interference and contagion, which corresponds to particular family of graphical models known as chain graphs.

#### Details

We provide functions to estimate the parameters in conditional log-linear model when the observations (outcomes, treatments, and confounders) and the structure of a causal graph is given. Based on the estimated parameters, we generate counterfactual outcomes using Gibbs sampling to infer the causal effect (or causal probability) of a certain treatment assignment on the collective outcomes. Moreover, we use this method to identify causally influential units on social network.

#### Author(s)

Youjin Lee

Maintainer: Youjin Lee <ylee160@jhu.edu>

#### See Also

<https://github.com/youjin1207/netchain>

causal.influence *Identifying causally influential units on social network*

#### Description

This function calculates probability associated with counterfactual collective outcome(s)  $P(Y(a_i))$  $=$  y) as a measure of influence of unit j, where  $a$ <sup>j</sup> indicates the sole intervention of unit j.

# causal.influence 3

# Usage

```
causal.influence(
  targetoutcome = "mean",
  Avalues,
  inputY,
  inputA,
  listC,
  R.matrix,
  E.matrix,
  edgeinfo = NULL,
  n.obs = 1000,
  n.burn = 100,
  optim.method = "L-BFGS-B"
\mathcal{L}
```
# Arguments

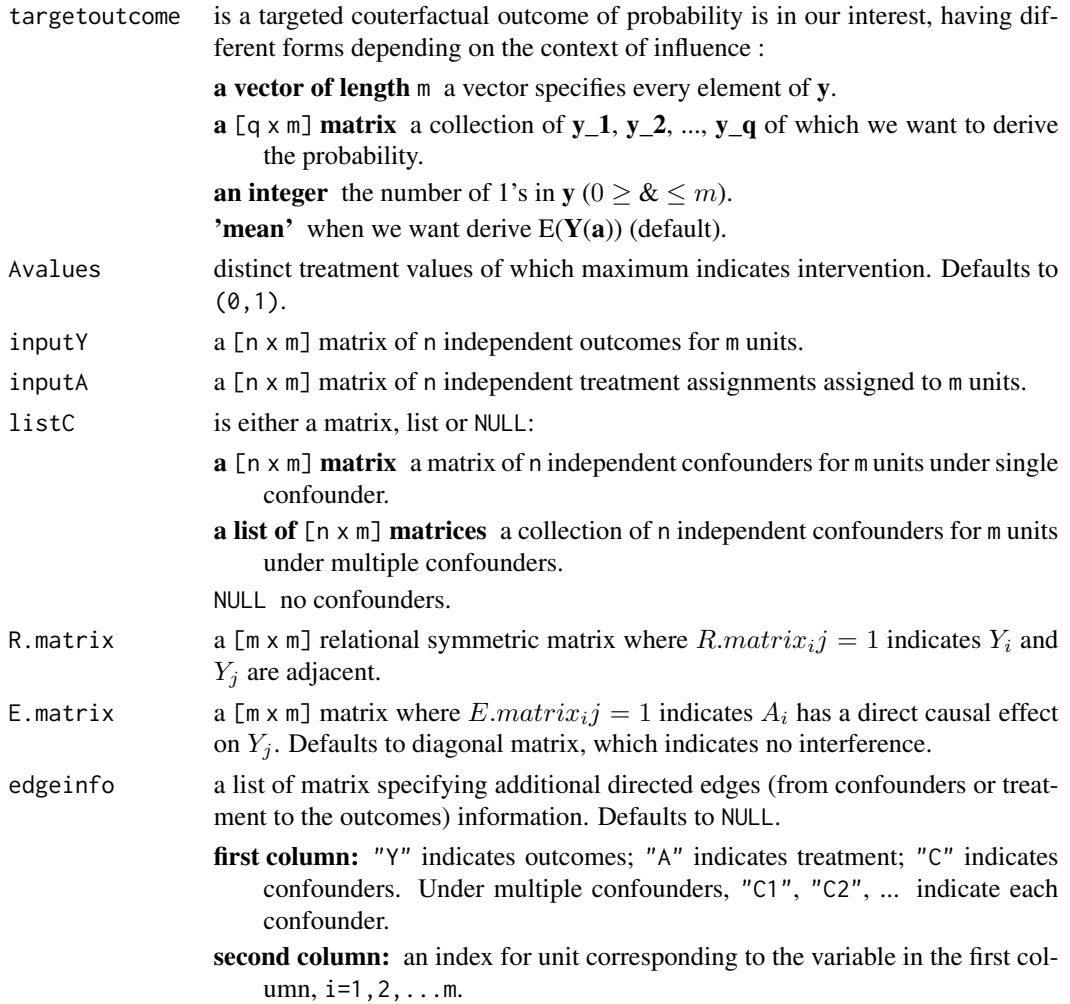

<span id="page-3-0"></span>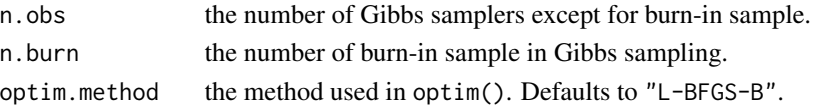

#### Value

returns "noconvergence" in case of failure to converence or a list with components :

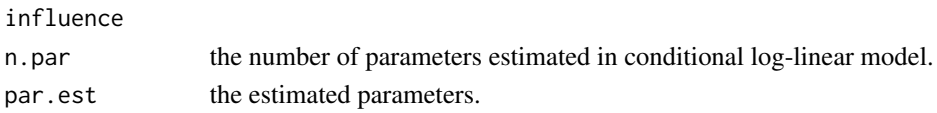

#### Author(s)

Youjin Lee

#### Examples

```
library(netchain)
set.seed(1234)
weight.matrix <- matrix(c(0.5, 1, 0, 1, 0.3, 0.5, 0, 0.5, -0.5), 3, 3)
simobs \le simGibbs(n.unit = 3, n.gibbs = 100, n.sample = 5,
                  weight.matrix,
                  treat.matrix = 0.5 \times diag(3), cov.matrix= (-0.3) \times diag(3))
inputY <- simobs$inputY
inputA <- simobs$inputA
inputC <- simobs$inputC
R.matrix <- ifelse(weight.matrix==0, 0, 1)
diag(R.matrix) <- 0
edgeinfo <- list(rbind(c("Y", 1), c("C", 1)), rbind(c("Y", 2), c("C", 2)),
           rbind(c("Y", 3), c("C", 3)))
# implement a function (take > 10 seconds)
# result <- causal.influence(targetoutcome = "mean", Avalues = c(1,0), inputY, inputA,
# listC = inputC, R.matrix, E.matrix = diag(3), edgeinfo = edgeinfo)
```
chain.causal.multi *Causal estimation on collective outcomes under multiple confounders and interference.*

#### Description

This function calculates probability associated with counterfactual collective outcome(s)  $P(Y(a))$  $=$  y) when m units are subject to interference and contagion possibly with the presence of multiple confounders. To estimate the magnitude of main effects, two-way interaction effects, or any higher-order interaction effects we use hybrid graphcial models combining features of both loglinear models on undirected graphs (R.matrix) and directed acyclic graphs (DAGs) models used to represent casual relationships.

# chain.causal.multi 5

# Usage

```
chain.causal.multi(
  targetoutcome = "mean",
  treatment,
  inputY,
  inputA,
  listC,
  R.matrix,
  E.matrix,
  edgeinfo = NULL,
  n.obs = 1000,
  n.burn = 100,optim.method = "L-BFGS-B"
\mathcal{L}
```
# Arguments

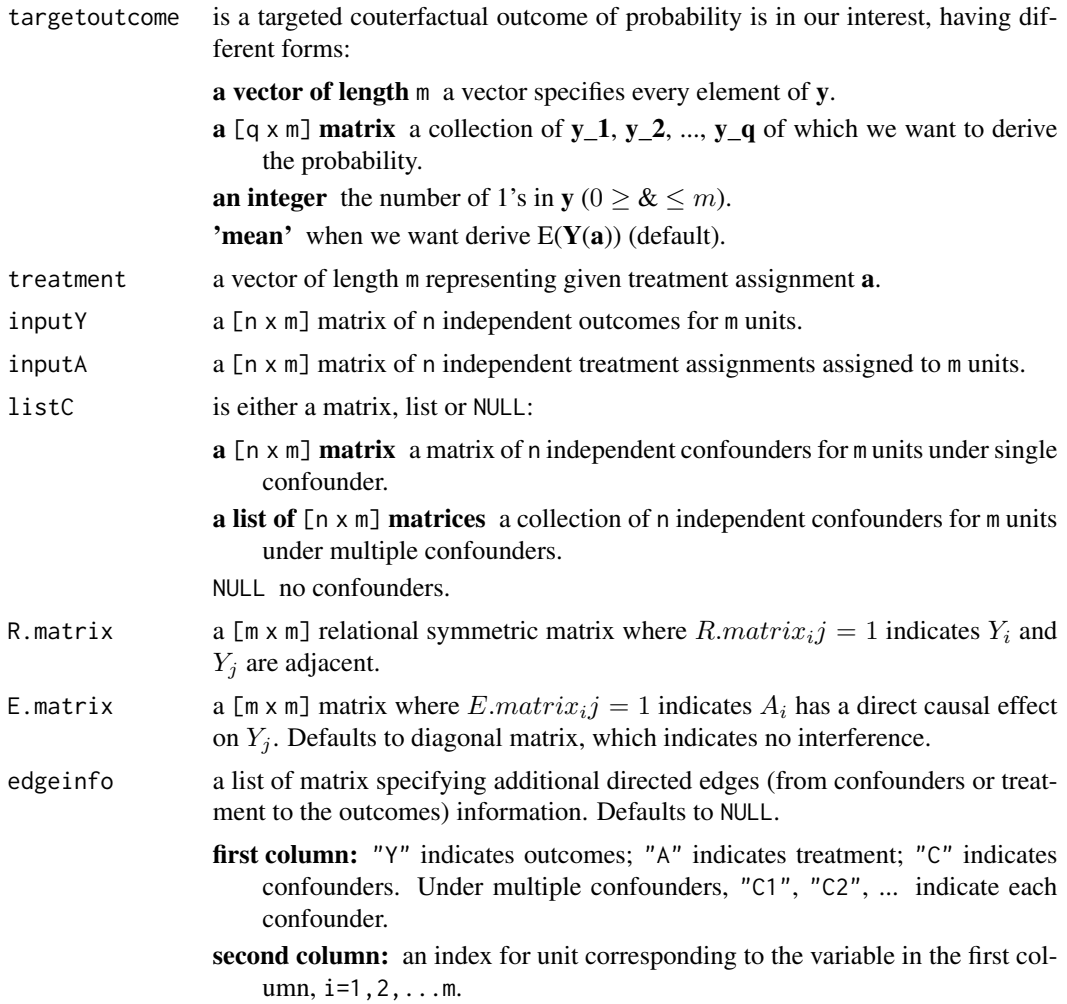

<span id="page-5-0"></span>6 chaingibbs

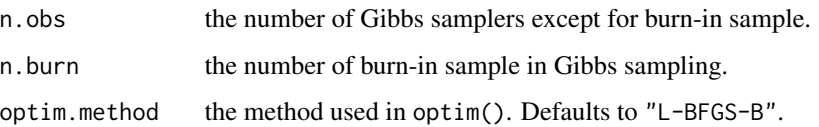

#### Value

returns "noconvergence" in case of failure to converence or a list with components :

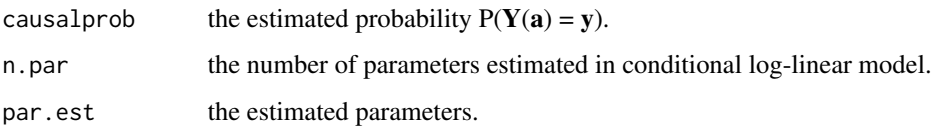

#### Author(s)

Youjin Lee

# Examples

```
library(netchain)
set.seed(1234)
weight.matrix <- matrix(c(0.5, 1, 0, 1, 0.3, 0.5, 0, 0.5, -0.5), 3, 3)
simobs \le simGibbs(n.unit = 3, n.gibbs = 100, n.sample = 5,
                 weight.matrix, treat.matrix = 0.5 \star diag(3), cov.matrix= (-0.3) \star diag(3))
inputY <- simobs$inputY
inputA <- simobs$inputA
inputC <- simobs$inputC
R.matrix <- ifelse(weight.matrix==0, 0, 1)
diag(R.matrix) <- 0
edgeinfo <- list(rbind(c("Y", 1), c("C", 1)), rbind(c("Y", 2), c("C", 2)),
           rbind(c("Y", 3), c("C", 3)))
# implement a function (take > 10 seconds)
# result <- chain.causal.multi(targetoutcome = "mean",
# treatment <- c(1,0,0), inputY, inputA, listC = inputC, R.matrix,
# E.matrix <- diag(3), edgeinfo = edgeinfo)
```
chaingibbs *Generate Gibbs samplers for counterfactual collective outcomes.*

#### Description

This function generates the outcomes using Gibbs sampling under the given treatment assignment and edge information.

# <span id="page-6-0"></span>multiloglikechain 7

# Usage

```
chaingibbs(
  pars,
  n.obs,
  treatment,
  covariates,
  initprob = 0.5,
  yvalues = c(0, 1),
  Neighborind,
  Neighborpar,
  n.burn
)
```
# Arguments

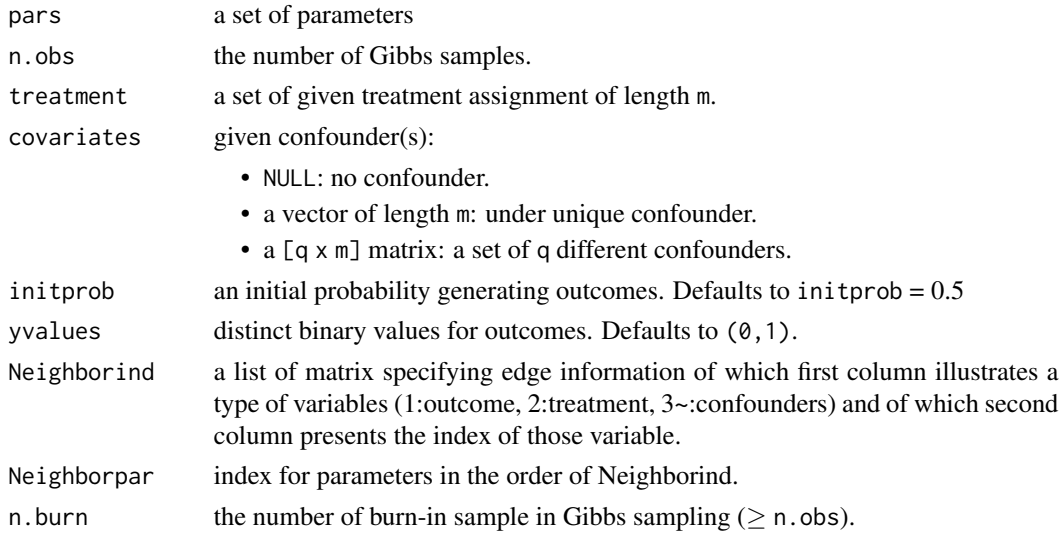

#### Value

a [n.obs  $x$  m] matrix each row of which consists of outcomes.

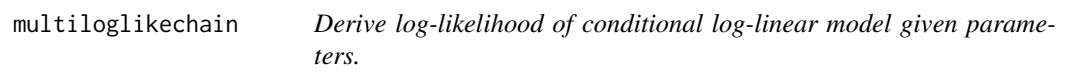

# Description

Derive log-likelihood of conditional log-linear model given parameters.

# Usage

multiloglikechain(pars, listobservations, permutetab, edgeY, edgeAY, edgeExtra)

# <span id="page-7-0"></span>Arguments

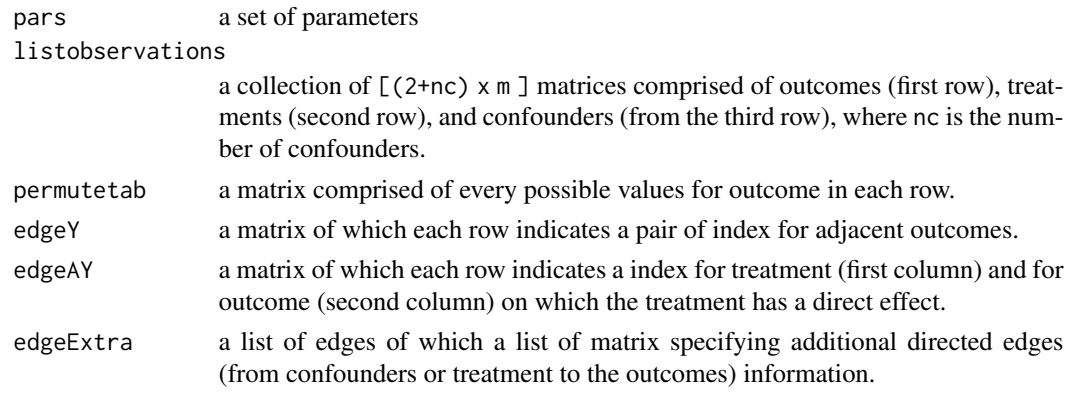

# Value

log-likelihood of conditional log-linear model given parameters, observations, and edge information.

multimainfunction *Extracting factors for conditional log-linear model*

# Description

This is an auxiliary function to print out the factors for conditional log-linear model given edge information.

# Usage

```
multimainfunction(pars, newcombined, edgeY, edgeAY, edgeExtra)
```
# Arguments

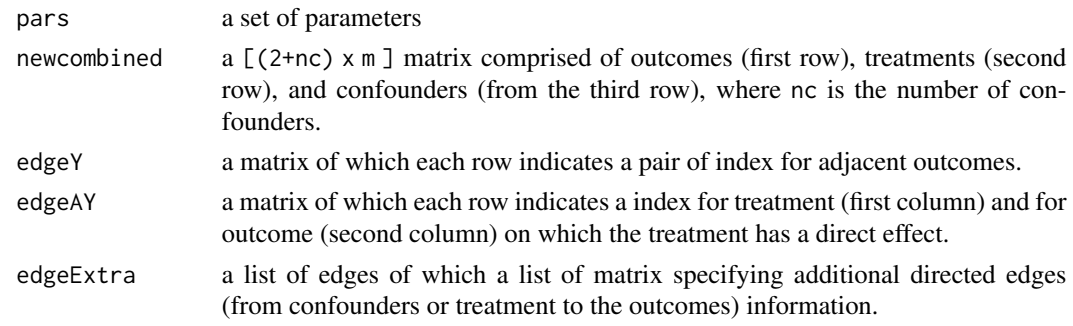

# Value

a sum of factors.

<span id="page-8-0"></span>

# Description

Calculating normalizing constant in conditional log-linear model.

# Usage

```
multipartition(pars, combined, permutetab, edgeY, edgeAY, edgeExtra)
```
# Arguments

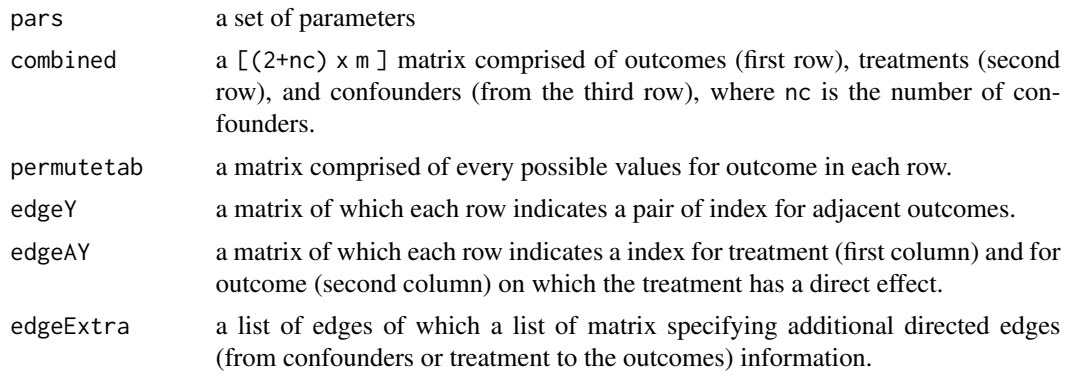

#### Value

a normalizing constant

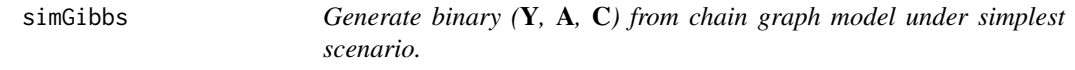

# Description

Generate binary (Y, A, C) from chain graph model under simplest scenario.

# Usage

```
simGibbs(
 n.unit,
 n.gibbs,
 n.sample,
 weight.matrix,
  treat.matrix,
```

```
cov.matrix,
  init.prob = 0.5,
  treat.prob = 0.5,
 cov.prob = 0.5,
 n.burn = 100,
 yvalues = c(1, 0)\mathcal{E}
```
# Arguments

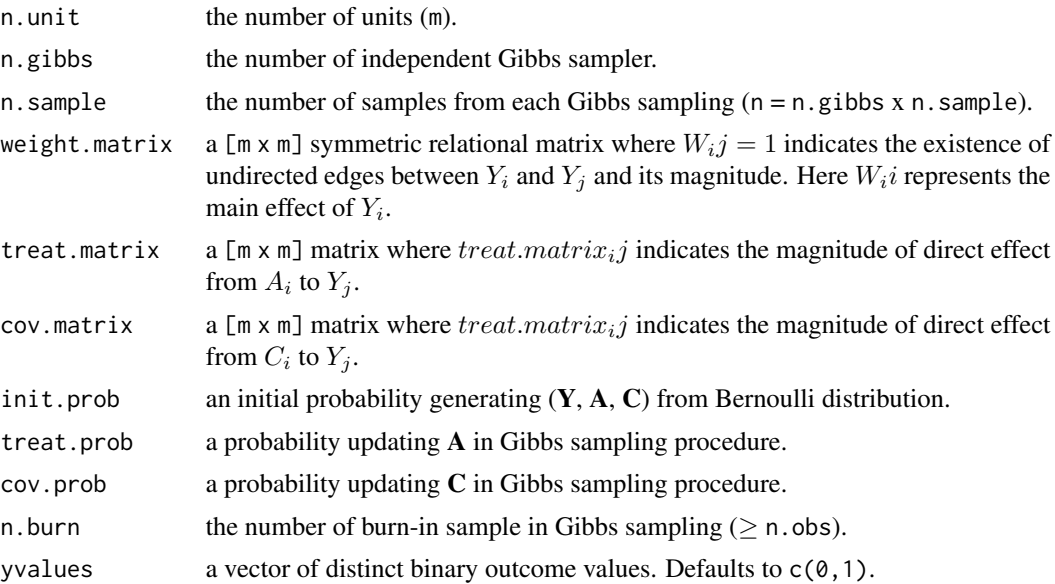

#### Value

a list of [n.gibbs] x [n.sample] independent observations:

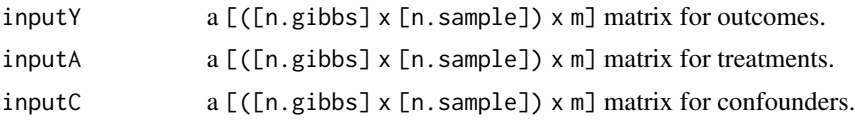

# Examples

```
library(netchain)
weight.matrix <- matrix(c(0.5, 1, 0, 1, 0.3, 0.5, 0, 0.5, -0.5), 3, 3)
simobs \le simGibbs(n.unit = 3, n.gibbs = 200, n.sample = 10,
                  weight.matrix,
                  treat.matrix = 0.5 \star diag(3), cov.matrix= (-0.3) \star diag(3))
inputY <- simobs$inputY
inputA <- simobs$inputA
inputC <- simobs$inputC
```
# <span id="page-10-0"></span>Index

∗Topic package netchain-package, [2](#page-1-0)

causal.influence, [2](#page-1-0) chain.causal.multi, [4](#page-3-0) chaingibbs, [6](#page-5-0)

multiloglikechain, [7](#page-6-0) multimainfunction, [8](#page-7-0) multipartition, [9](#page-8-0)

netchain *(*netchain-package*)*, [2](#page-1-0) netchain-package, [2](#page-1-0)

simGibbs, [9](#page-8-0)